## Package 'RcwlPipelines'

October 16, 2019

Title Bioinformatics pipelines based on Rcwl

Version 1.0.11

Description A collection of Bioinformatics tools and pipelines based on R and the Common Workflow Language.

Depends R (>= 3.6), Rcwl, BiocFileCache

Imports dplyr, rappdirs, jsonlite, methods

License GPL-2

Encoding UTF-8

Suggests testthat, knitr, rmarkdown, BiocStyle

VignetteBuilder knitr

RoxygenNote 6.1.1

biocViews Software, WorkflowStep, Alignment, Preprocessing, QualityControl, DNASeq, RNASeq, DataImport, ImmunoOncology

#### SystemRequirements nodejs

Collate 'RcwlPipelines-package.R' 'cwlTools.R' 'doc\_pipelines.R' 'doc\_tools.R' 'tl\_samtools\_stats.R' 'tl\_samtools\_flagstat.R' 'tl\_samtools\_index.R' 'tl\_ApplyBQSR.R' 'tl\_BaseRecalibrator.R' 'pl\_BaseRecal.R' 'tl\_runWDL.R' 'tl\_mvOut.R' 'pl\_GAlign.R' 'tl\_PoN.R' 'tl\_GenomicsDB.R' 'pl\_GPoN.R' 'tl\_bcfview.R' 'tl\_FilterOBias.R' 'tl\_ColSeqArtifact.R' 'tl\_FilterMutectCalls.R' 'tl\_CalculateContamination.R' 'tl\_GetPileupSummaries.R' 'tl\_Mutect2.R' 'pl\_Mutect2PL.R' 'tl\_geneBody\_coverage.R' 'tl\_read\_distribution.R' 'tl\_genePredToBed.R' 'tl\_gtfToGenePred.R' 'pl\_RSeQC.R' 'tl\_VarScan2\_somaticFilter.R' 'tl\_VarScan2\_processSomatic.R' 'tl\_VarScan2\_somatic.R' 'tl\_samtools\_mpileup.R' 'pl\_VarScan2Somatic.R' 'tl\_markdup.R' 'tl\_mergeBam.R' 'pl\_mergeBamDup.R' 'tl\_sortBam.R' 'tl\_sam2bam.R' 'tl\_bwa.R' 'pl\_bwaAlign.R' 'pl\_alignMerge.R' 'pl\_bwaMMRecal.R' 'pl\_bwaMRecal.R' 'pl\_hapCall.R' 'pl\_jdCall.R' 'tl\_strelka.R' 'tl\_manta.R' 'pl\_mantaStrelka.R' 'tl\_neusomatic\_postprocess.R' 'tl\_neusomatic\_call.R' 'tl\_neusomatic\_preprocess.R' 'pl\_neusomatic.R' 'tl\_featureCounts.R' 'tl\_STAR.R' 'tl\_fastqc.R' 'pl\_rnaseq\_Sf.R' 'tl\_Funcotator.R' 'tl\_LoFreq.R' 'tl\_MuSE.R' 'tl\_SomaticSniper.R' 'tl\_VarDict.R' 'tl\_VarScan2.R' 'tl\_bgzip.R' 'tl\_blastn.R' 'tl\_bowtie2.R' 'tl\_bowtie2\_build.R'

'tl\_bwa\_index.R' 'tl\_cutadapt.R' 'tl\_hisat2\_align.R' 'tl\_hisat2\_build.R' 'tl\_htseq.R' 'tl\_lancet.R' 'tl\_makeblastdb.R' 'tl\_multiqc.R' 'tl\_polysolver.R' 'tl\_salmon\_index.R' 'tl\_salmon\_quant.R' 'tl\_starFusion.R' 'tl\_tabix\_index.R'

git\_url https://git.bioconductor.org/packages/RcwlPipelines

git\_branch RELEASE\_3\_9

git\_last\_commit 8d69bb2

git\_last\_commit\_date 2019-09-04

Date/Publication 2019-10-15

Author Qiang Hu [aut, cre], Shuang Gao [aut]

Maintainer Qiang Hu <qiang.hu@roswellpark.org>

### R topics documented:

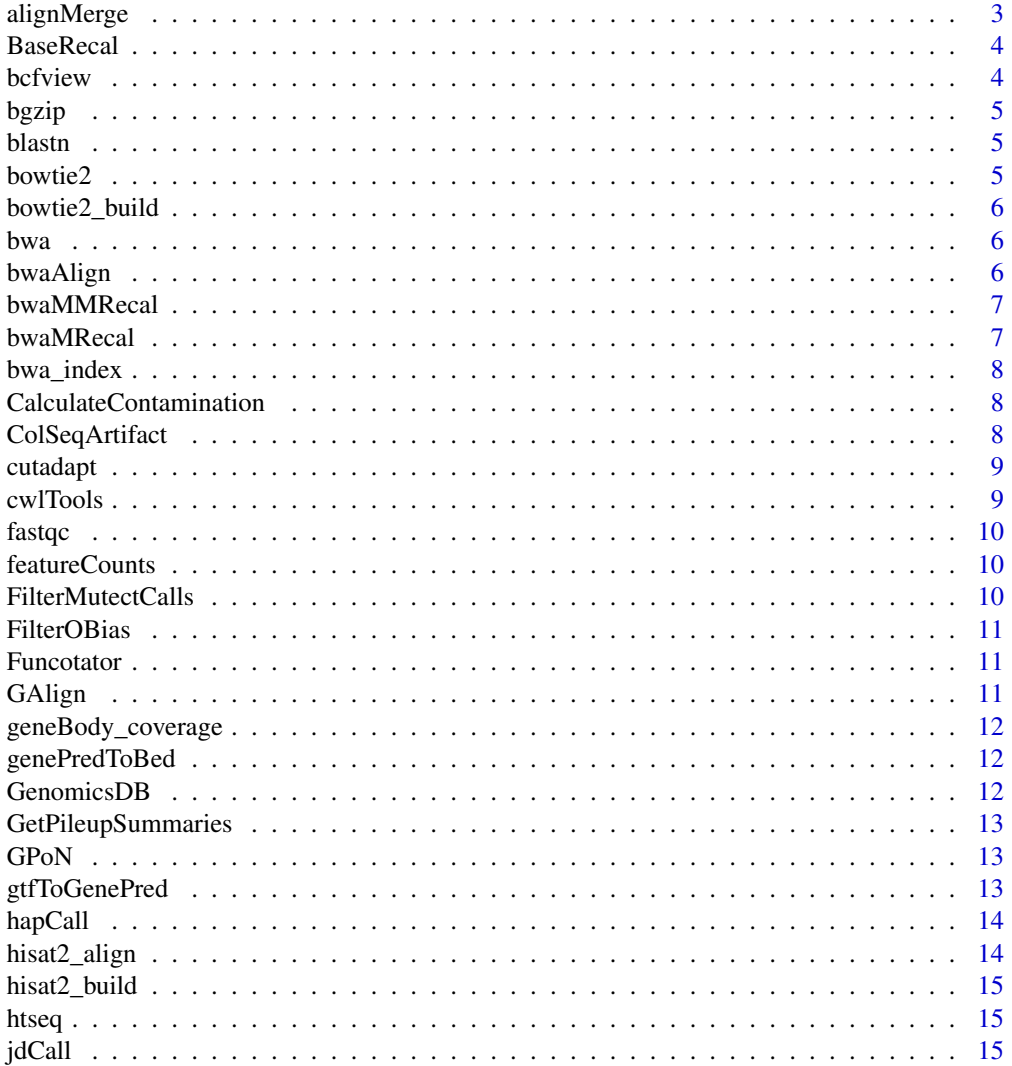

<span id="page-2-0"></span>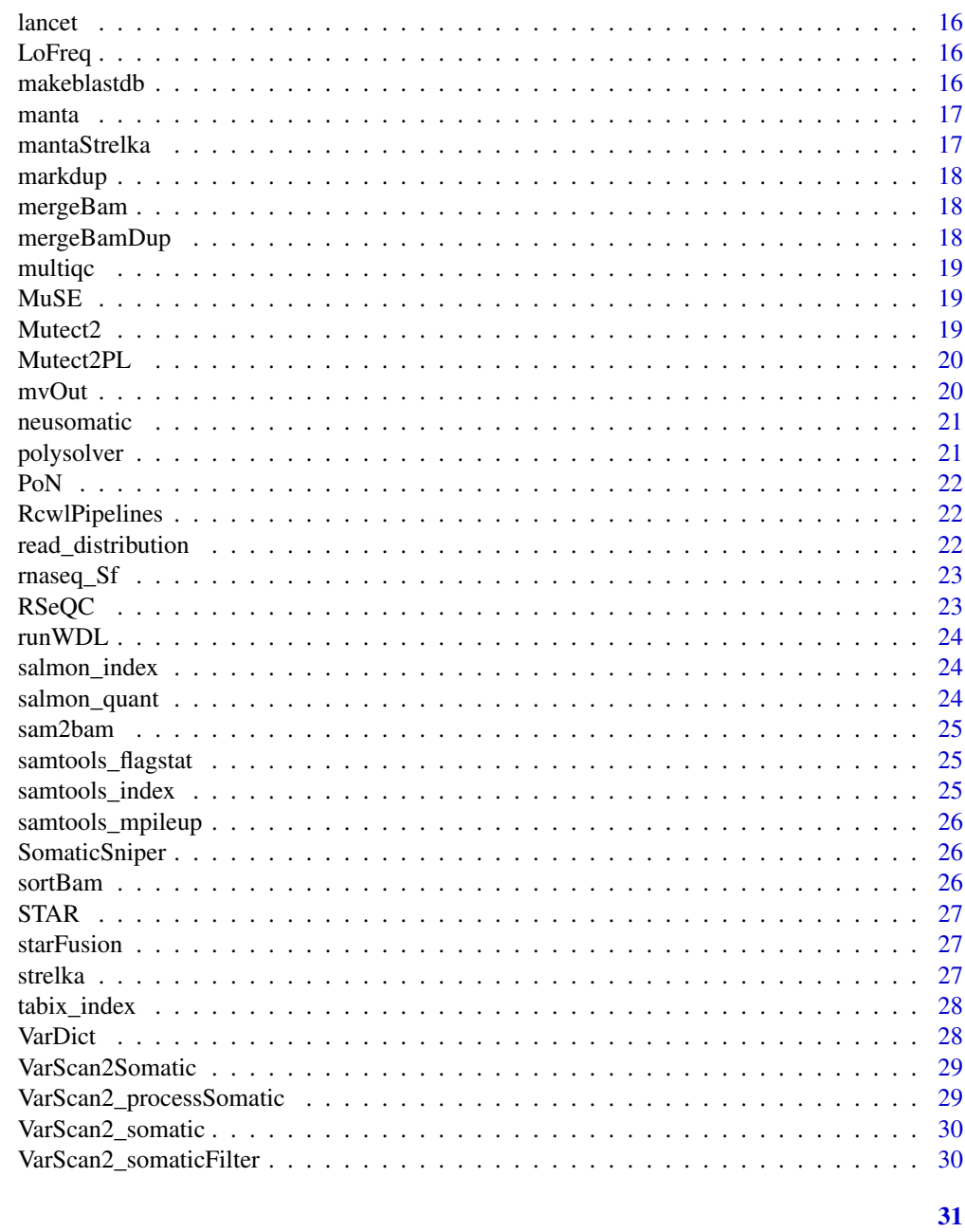

#### **Index**

<span id="page-2-1"></span>alignMerge

DNASeq alignment, merge and markduplicates

#### **Description**

The DNASeq pipeline to run bwa alignment, merge and mark duplicates.

#### **Usage**

alignMerge

#### Format

A 'cwlStepParam' object.

bwaAlign to align fastqs with bwa and sort with samtools

mergeBamDup to merge BAMs from different flowcells and then mark duplicates with picard

#### Source

[https://hubentu.github.io/others/Rcwl\\_DNASeq\\_Align.html](https://hubentu.github.io/others/Rcwl_DNASeq_Align.html)

BaseRecal *Base quality recalibration*

#### Description

Base quality recalibration

#### Usage

BaseRecal

#### Format

A 'cwlStepParam' object.

BaseRecalibrator Detect systematic errors in base quality scores ApplyBQSR Apply base quality score recalibration samtools\_index samtools index samtools\_flagstat samtools flagstat samtools\_stats samtools stats

#### Source

<https://software.broadinstitute.org/gatk/best-practices/workflow?id=11165>

bcfview *bcftools view*

#### Description

bcftools view

#### Usage

bcfview

#### Format

<span id="page-3-0"></span>

<span id="page-4-0"></span>bgzip 5

bgzip *bgzip*

#### Description

bgzip bgzip

#### Usage

bgzip

bgzip

#### Format

An object of class cwlParam of length 1.

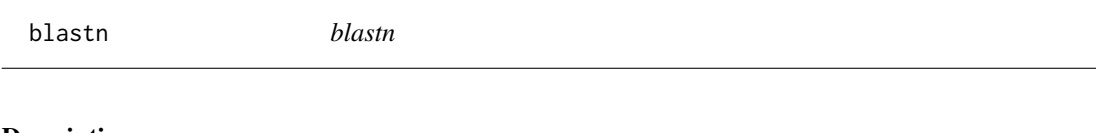

#### Description

blastn

#### Usage

blastn

#### Format

An object of class cwlParam of length 1.

bowtie2 *bowtie2*

#### Description

bowtie2

#### Usage

bowtie2

#### Format

<span id="page-5-0"></span>bowtie2\_build *bowtie2-build*

#### Description

bowtie2-build

#### Usage

bowtie2\_build

#### Format

An object of class cwlParam of length 1.

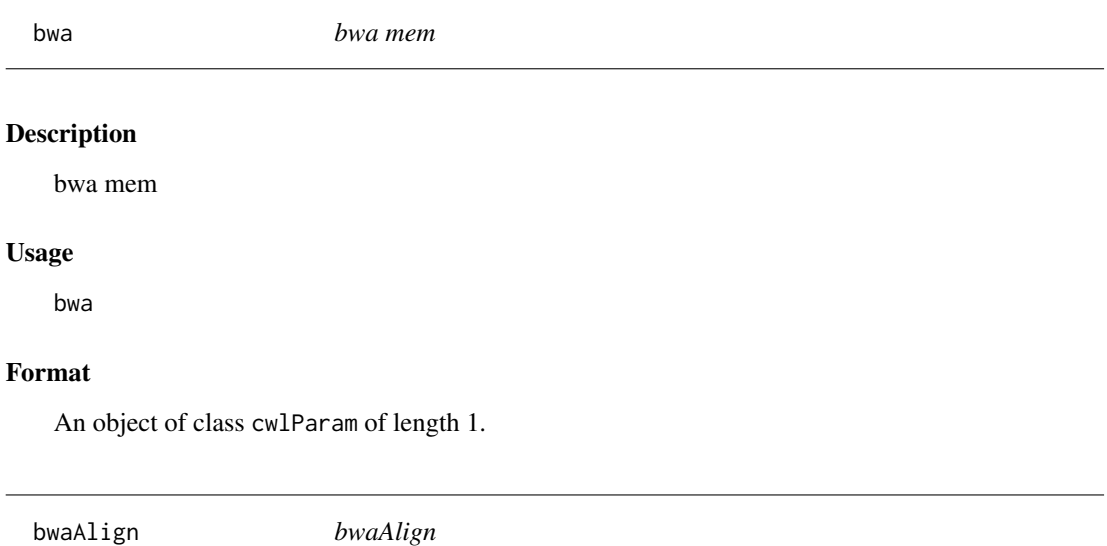

#### Description

bwa alignment

#### Usage

bwaAlign

#### Format

A 'cwlStepParam' object.

bwa to align fastqs with bwa

sam2bam samtools view sam to bam format

sortBam sort Bam file by samtools sort

idxBam index Bam by samtools index

<span id="page-6-0"></span>

The DNASeq pipeline to run bwa alignment, merge, mark duplicates and recalibration.

#### Usage

bwaMMRecal

#### Format

A 'cwlStepParam' object.

bwaAlign to align fastqs with bwa and sort with samtools mergeBamDup to merge BAMs from different flowcells and then mark duplicates with picard BaseRecal Base quality recalibration

#### Source

[https://hubentu.github.io/others/Rcwl\\_DNASeq\\_Align.html](https://hubentu.github.io/others/Rcwl_DNASeq_Align.html)

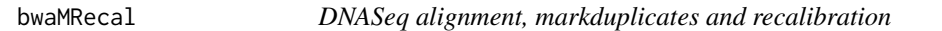

#### Description

The DNASeq pipeline to run bwa alignment, mark duplicates and recalibration.

#### Usage

bwaMRecal

#### Format

A 'cwlStepParam' object.

bwaAlign to align fastqs with bwa and sort with samtools

markdup to mark duplicates with picard

BaseRecal Base quality recalibration

#### Source

[https://hubentu.github.io/others/Rcwl\\_DNASeq\\_Align.html](https://hubentu.github.io/others/Rcwl_DNASeq_Align.html)

<span id="page-7-0"></span>bwa\_index *bwa index*

#### Description

bwa index

#### Usage

bwa\_index

#### Format

An object of class cwlParam of length 1.

CalculateContamination

*gatk CalculateContamination*

#### Description

gatk CalculateContamination

#### Usage

CalculateContamination

#### Format

An object of class cwlParam of length 1.

ColSeqArtifact *gatk CollectSequencingArtifactMetrics*

#### Description

gatk CollectSequencingArtifactMetrics

#### Usage

```
ColSeqArtifact
```
#### Format

<span id="page-8-0"></span>cutadapt *cutadapt*

#### Description

cutadapt

#### Usage

cutadapt

#### Format

An object of class cwlParam of length 1.

cwlTools *cwlTools*

#### Description

To generate a file cache object for CWL tools in the package.

#### Usage

 $cwlTools(cachePath = "Rcw1", ...)$ 

#### Arguments

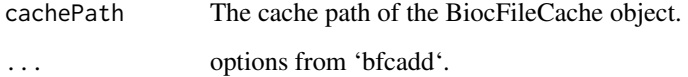

#### Value

A BiocFileCache object for existing CWL tools.

#### Examples

tools <- cwlTools()

<span id="page-9-0"></span>fastqc *fastqc*

#### Description

fastqc

#### Usage

fastqc

#### Format

An object of class cwlParam of length 1.

featureCounts *featureCounts*

#### Description

featureCounts

#### Usage

featureCounts

#### Format

An object of class cwlParam of length 1.

FilterMutectCalls *gatk FilterMutectCalls*

#### Description

gatk FilterMutectCalls

#### Usage

FilterMutectCalls

#### Format

<span id="page-10-0"></span>FilterOBias *gatk FilterByOrientationBias*

#### Description

gatk FilterByOrientationBias

#### Usage

FilterOBias

#### Format

An object of class cwlParam of length 1.

Funcotator *gatk Funcotator*

#### Description

gatk Funcotator

#### Usage

Funcotator

#### Format

An object of class cwlParam of length 1.

<span id="page-10-1"></span>GAlign *GATK alignment pipeline*

#### Description

Workflows for processing high-throughput sequencing data for variant discovery with GATK4 and related tools. Two workflows from github, seq-format-conversion (last update: 7/13/2018) and gatk4-data-processing (last update: 8/1/2018) were cloned to the package.

#### Usage

GAlign

#### Format

A 'cwlStepParam' object.

fq2ubam To covert fastq to ubam with read group information align To run BWA alignment and BAM BaseRecalibration.

#### Source

```
https://github.com/gatk-workflows/seq-format-conversion
https://github.com/gatk-workflows/gatk4-data-processing
https://hubentu.github.io/others/Rcwl_GATK4.html
```
geneBody\_coverage *geneBody\_coverage.py*

#### Description

geneBody\_coverage.py

#### Usage

geneBody\_coverage

#### Format

An object of class cwlParam of length 1.

genePredToBed *genePredToBed*

#### Description

genePredToBed

#### Usage

genePredToBed

#### Format

An object of class cwlParam of length 1.

GenomicsDB *gatk GenomicsDBImport*

#### Description

gatk GenomicsDBImport

#### Usage

GenomicsDB

#### Format

<span id="page-11-0"></span>

<span id="page-12-0"></span>GetPileupSummaries *gatk GetPileupSummaries*

#### Description

gatk GetPileupSummaries

#### Usage

GetPileupSummaries

#### Format

An object of class cwlParam of length 1.

GPoN *GATK4: create a panel of normals*

#### Description

The Panel of Normals Workflow

#### Usage

GPoN

#### Format

A 'cwlStepParam' object.

GPoN The best practice pipeline to create a panel of normals.

#### Source

<https://software.broadinstitute.org/gatk/documentation/article?id=24057>

gtfToGenePred *gtfToGenePred*

#### Description

gtfToGenePred

#### Usage

gtfToGenePred

#### Format

<span id="page-13-1"></span><span id="page-13-0"></span>The workflow runs HaplotypeCaller from GATK4 in GVCF mode on a single sample according to the GATK Best Practices (June 2016), scattered across intervals. The workflow from github, gatk4-germline-snps-indels (last update: 7/23/2018) was cloned to this package.

#### Usage

hapCall

#### Format

A 'cwlStepParam' object.

HC HaplotypeCaller from GATK4

#### Source

<https://github.com/gatk-workflows/gatk4-germline-snps-indels>

[https://hubentu.github.io/others/Rcwl\\_GATK4.html](https://hubentu.github.io/others/Rcwl_GATK4.html)

hisat2\_align *hisat2*

#### Description

hisat2

#### Usage

hisat2\_align

#### Format

<span id="page-14-0"></span>hisat2\_build *hisat2-build*

#### Description

hisat2-build

#### Usage

hisat2\_build

#### Format

An object of class cwlParam of length 1.

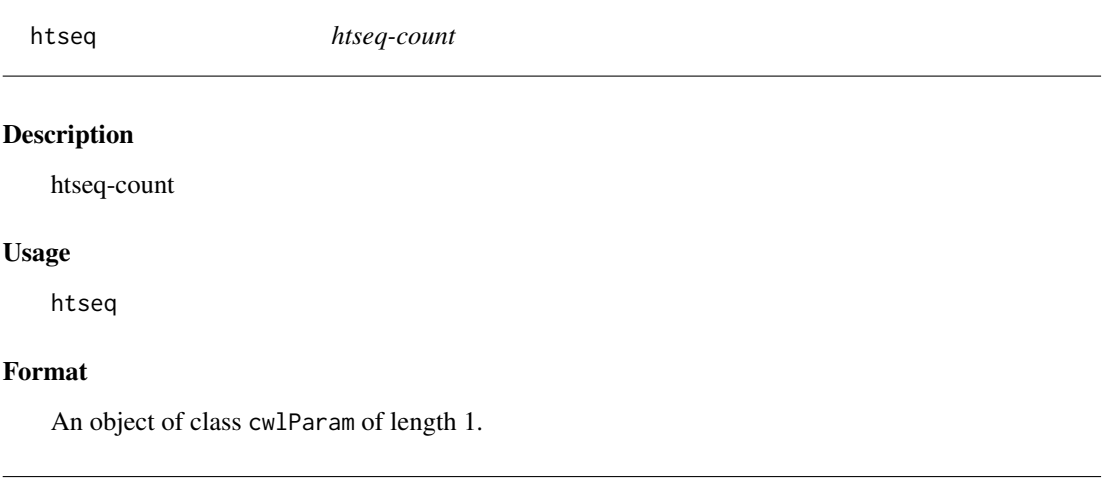

<span id="page-14-1"></span>jdCall *GATK joint discovery pipeline*

#### Description

The joint discovery and VQSR filtering portion of the GATK Best Practices (June 2016) for germline SNP and Indel discovery in human whole-genome sequencing (WGS) and exome sequencing data.

#### Usage

jdCall

#### Format

A 'cwlStepParam' object.

JD variant joint genotyping

#### Source

<https://github.com/gatk-workflows/gatk4-germline-snps-indels> [https://hubentu.github.io/others/Rcwl\\_GATK4.html](https://hubentu.github.io/others/Rcwl_GATK4.html)

<span id="page-15-0"></span>lancet *lancet*

#### Description

lancet

#### Usage

lancet

#### Format

An object of class cwlParam of length 1.

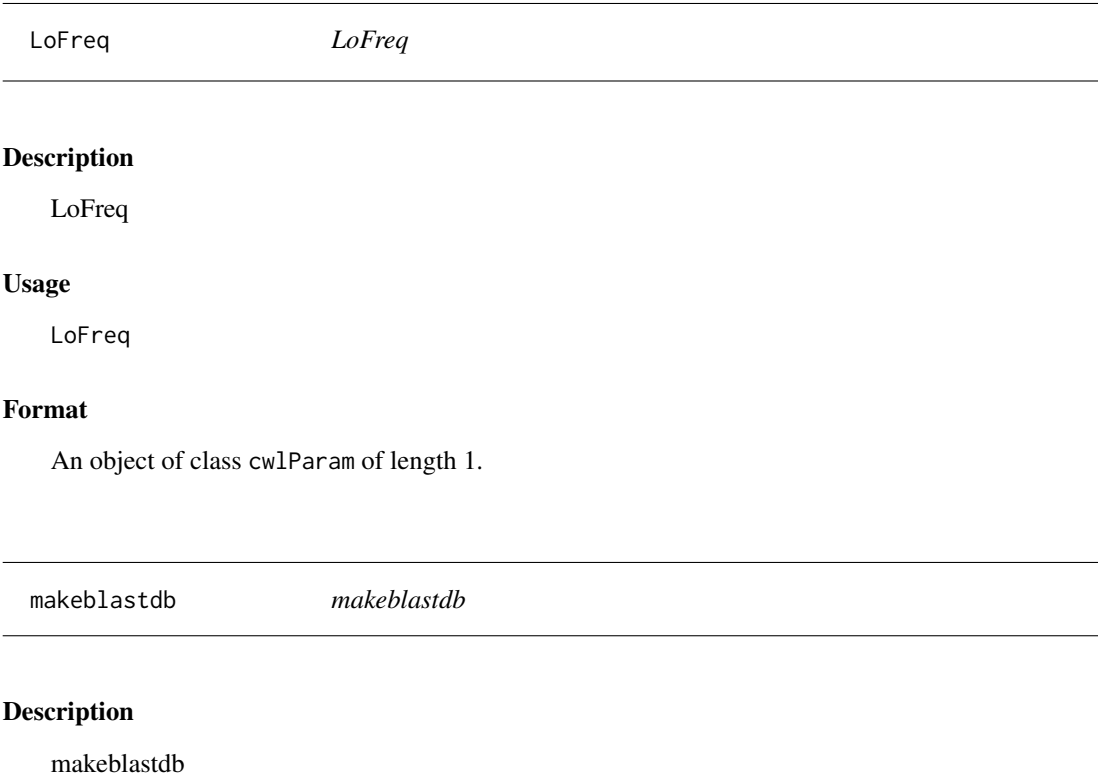

## Usage

makeblastdb

#### Format

#### <span id="page-16-0"></span>manta  $17$

manta *manta*

#### Description

manta

manta

#### Usage

manta

manta

#### Format

An object of class cwlParam of length 1.

mantaStrelka *strelka somatic caller*

#### Description

Strelka2 Somatic caller pipeline.

#### Usage

mantaStrelka

#### Format

A 'cwlStepParam' object.

steps:

manta Call candidate small indels

strelka somatic calling by strelka2

#### Source

<https://github.com/Illumina/strelka>

<span id="page-17-0"></span>

picard MarkDuplicates

#### Usage

markdup

#### Format

An object of class cwlParam of length 1.

mergeBam *picard MergeSamFiles*

#### Description

picard MergeSamFiles

#### Usage

mergeBam

#### Format

An object of class cwlParam of length 1.

mergeBamDup *mergeBamDup*

#### Description

merge Bam files and mark duplicates

#### Usage

mergeBamDup

#### Format

A 'cwlStepParam' object.

mergeBam picard merge Bam files markdup picard mark duplicated alignments samtools\_index index Bam by samtools index samtools\_flagstat samtools flagstat

<span id="page-18-1"></span><span id="page-18-0"></span>multiqc *multiqc*

#### Description

multiqc

#### Usage

multiqc

#### Format

An object of class cwlParam of length 1.

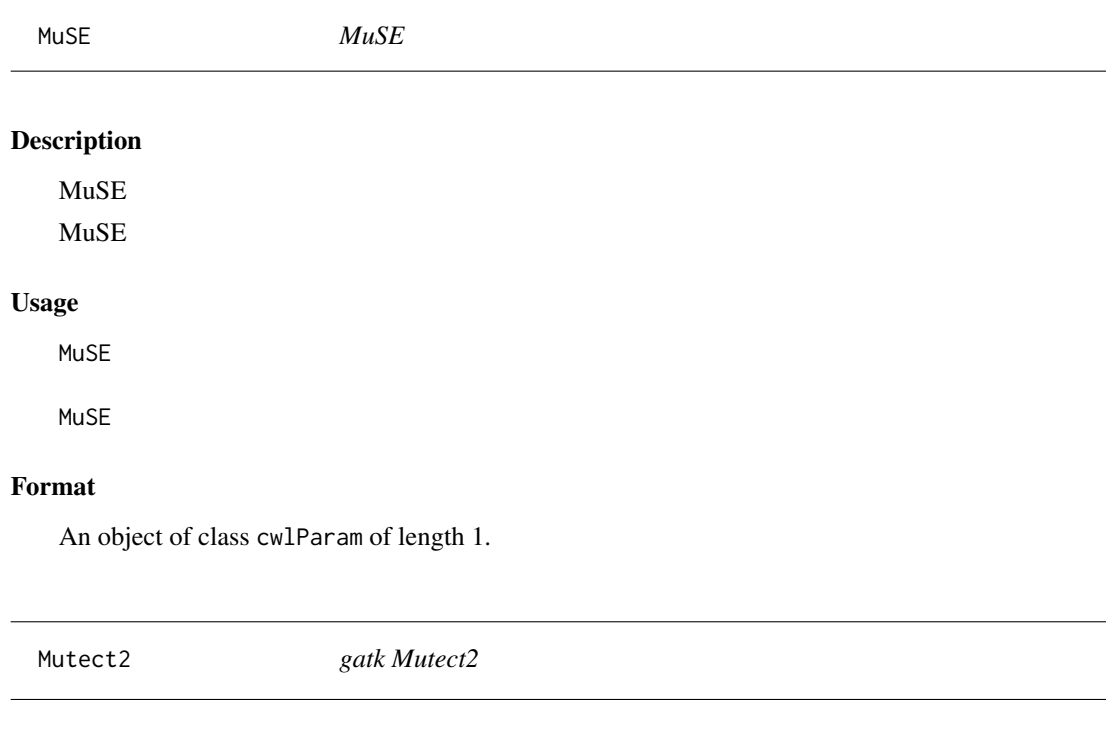

### Description

gatk Mutect2

#### Usage

Mutect2

#### Format

<span id="page-19-0"></span>

Somatic short variant discovery (SNVs + Indels)

#### Usage

Mutect2PL

#### Format

A 'cwlStepParam' object.

Mutect2PL The best practice pipeline to Identify somatic short variants (SNVs and Indels).

#### Source

<https://software.broadinstitute.org/gatk/best-practices/workflow?id=11146>

mvOut *Rscript: mvOut*

#### Description

Rscript: mvOut

#### Usage

mvOut

#### Format

<span id="page-20-0"></span>

neusomatic caller pipeline with ensemble mode.

#### Usage

neusomatic

#### Format

A 'cwlStepParam' object.

steps:

preprocess Preprocess step in call mode

call Call variants

postprocess Postprocess step (resolve long INDEL sequences, report vcf)

#### Source

<https://github.com/bioinform/neusomatic>

polysolver *polysolver*

### Description

polysolver

#### Usage

polysolver

#### Format

<span id="page-21-0"></span>

gatk CreateSomaticPanelOfNormals

#### Usage

PoN

#### Format

An object of class cwlParam of length 1.

RcwlPipelines *RcwlPipelines*

#### Description

A package for a collection of Rcwl pipelines. Currently four pipeplines have been collected in the package.

#### Details

[rnaseq\\_Sf,](#page-22-1) [multiqc:](#page-18-1) RNASeq alignment, QC and quantification pipeline

[alignMerge:](#page-2-1) DNASeq alignment

[GAlign,](#page-10-1) [hapCall,](#page-13-1) [jdCall:](#page-14-1) GATK4 pipeline for Germline calling

read\_distribution *read\_distribution.py*

#### Description

read\_distribution.py

#### Usage

read\_distribution

#### Format

<span id="page-22-1"></span><span id="page-22-0"></span>

RNASeq pipeline by STAR and featureCounts.

#### Usage

rnaseq\_Sf

#### Format

A 'cwlStepParam' object.

An RNASeq alignment and quantification pipeline built by 'Rcwl', which contains steps: fastqc The reads QC step by fastQC STAR The alignment step by STAR samtools\_index Index bam file by samtools samtools\_flagstat Flag stat by samtools featureCounts Gene level quantification by featureCounts RSeQC QC for RNASeq alignments by RSeQC

#### Source

[https://hubentu.github.io/others/Rcwl\\_RNASeq.html](https://hubentu.github.io/others/Rcwl_RNASeq.html)

RSeQC *RNASeq quality control by RSeQC*

#### Description

RNASeq pipeline by STAR and featureCounts.

#### Usage

RSeQC

#### Format

A 'cwlStepParam' object.

An RNASeq QC pipeline by RSeQC which contains steps:

gtfToGenePred GTF to GenePred format

genePredToBed GenePred format to Bed format

read\_distribution Reads distribution over genome feature

geneBody\_coverage Reads coverage over gene body

#### Source

<http://rseqc.sourceforge.net/>

<span id="page-23-0"></span>

java: runWDL

#### Usage

runWDL

#### Format

An object of class cwlParam of length 1.

salmon\_index *salmon index*

#### Description

salmon index

#### Usage

salmon\_index

#### Format

An object of class cwlParam of length 1.

salmon\_quant *salmon quant*

#### Description

salmon quant

#### Usage

salmon\_quant

#### Format

<span id="page-24-0"></span>sam2bam *samtools view*

#### Description

samtools view

#### Usage

sam2bam

#### Format

An object of class cwlParam of length 1.

samtools\_flagstat *samtools flagstat*

#### Description

samtools flagstat

#### Usage

samtools\_flagstat

#### Format

An object of class cwlParam of length 1.

samtools\_index *samtools index*

#### Description

samtools index

#### Usage

samtools\_index

#### Format

<span id="page-25-0"></span>samtools\_mpileup *samtools\_mpileup*

#### Description

samtools\_mpileup

#### Usage

samtools\_mpileup

#### Format

An object of class cwlParam of length 1.

SomaticSniper *SomaticSniper*

#### Description

SomaticSniper

#### Usage

SomaticSniper

#### Format

An object of class cwlParam of length 1.

sortBam *samtools sort*

#### Description

samtools sort

#### Usage

sortBam

#### Format

<span id="page-26-0"></span>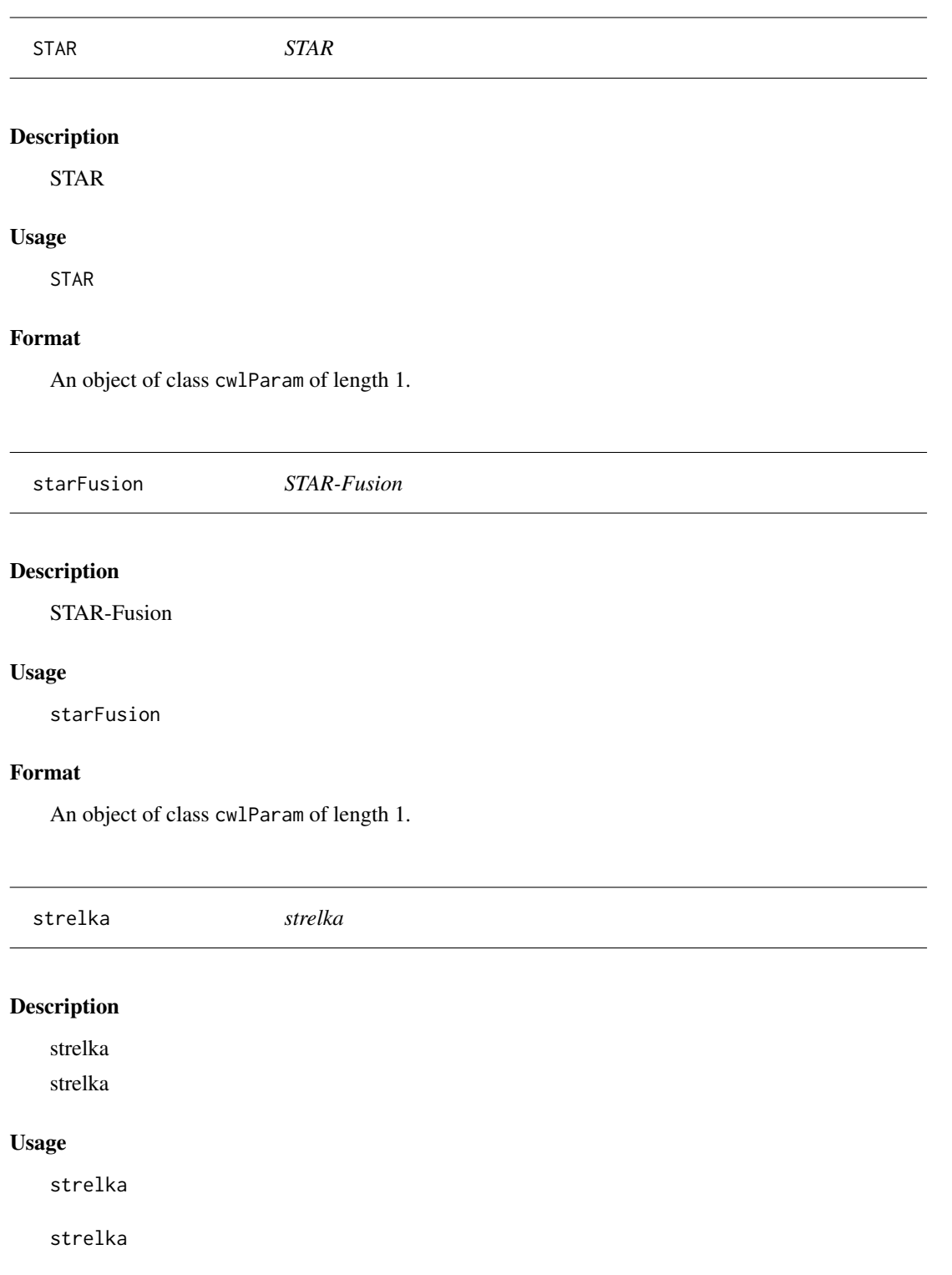

#### Format

<span id="page-27-0"></span>tabix\_index *tabix index*

#### Description

tabix index

tabix\_index

#### Usage

tabix\_index

tabix\_index

#### Format

An object of class cwlParam of length 1.

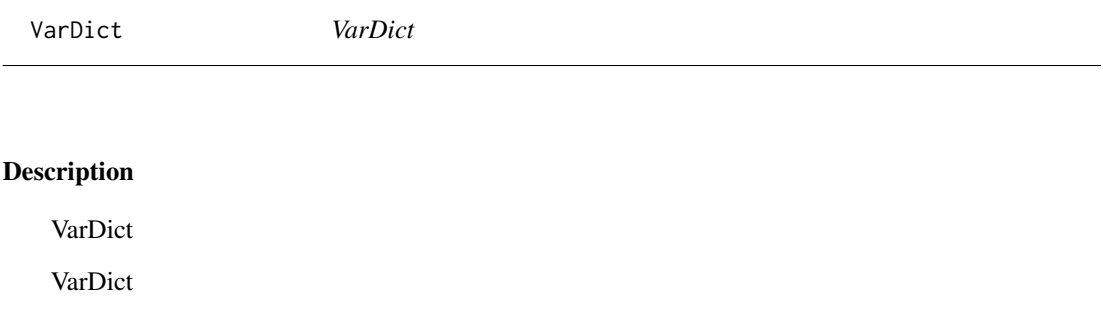

#### Usage

VarDict

VarDict

#### Format

<span id="page-28-0"></span>VarScan2Somatic *VarScan2 somatic caller*

#### Description

VarScan2 Somatic caller pipeline.

#### Usage

VarScan2Somatic

#### Format

A 'cwlStepParam' object.

VarScan2 Somatic caller pipeline, which contains steps:

mpileup mpileup by samtools

somatic somatic calling by VarScan2 somatic

processSomatic processSomatic by VarScan2

somaticFilter Filter by VarScan2

#### Source

<http://varscan.sourceforge.net>

VarScan2\_processSomatic

*VarScan2\_processSomatic*

#### Description

VarScan2\_processSomatic

#### Usage

VarScan2\_processSomatic

#### Format

<span id="page-29-0"></span>VarScan2\_somatic *VarScan2\_somatic*

#### Description

VarScan2\_somatic

#### Usage

VarScan2\_somatic

#### Format

An object of class cwlParam of length 1.

VarScan2\_somaticFilter

*VarScan2\_somaticFilter*

#### Description

VarScan2\_somaticFilter

#### Usage

VarScan2\_somaticFilter

#### Format

# <span id="page-30-0"></span>**Index**

∗Topic datasets alignMerge, [3](#page-2-0) BaseRecal , [4](#page-3-0) bcfview , [4](#page-3-0) bgzip , [5](#page-4-0) blastn, <mark>[5](#page-4-0)</mark> bowtie2, [5](#page-4-0) bowtie2\_build , [6](#page-5-0) bwa , [6](#page-5-0) bwa\_index , [8](#page-7-0) bwaAlign , [6](#page-5-0) bwaMMRecal , [7](#page-6-0) bwaMRecal , [7](#page-6-0) CalculateContamination, [8](#page-7-0) ColSeqArtifact , [8](#page-7-0) cutadapt , [9](#page-8-0) fastqc, [10](#page-9-0) featureCounts , [10](#page-9-0) FilterMutectCalls , [10](#page-9-0) FilterOBias , [11](#page-10-0) Funcotator , [11](#page-10-0) GAlign , [11](#page-10-0) geneBody\_coverage , [12](#page-11-0) genePredToBed , [12](#page-11-0) GenomicsDB , [12](#page-11-0) GetPileupSummaries , [13](#page-12-0) GPoN, [13](#page-12-0) gtfToGenePred, [13](#page-12-0) hapCall , [14](#page-13-0) hisat2\_align , [14](#page-13-0) hisat2\_build , [15](#page-14-0) htseq, [15](#page-14-0) jdCall , [15](#page-14-0) lancet , [16](#page-15-0) LoFreq, [16](#page-15-0) makeblastdb , [16](#page-15-0) manta , [17](#page-16-0) mantaStrelka , [17](#page-16-0) markdup, [18](#page-17-0) mergeBam , [18](#page-17-0) mergeBamDup, [18](#page-17-0) multiqc, [19](#page-18-0) MuSE , [19](#page-18-0)

Mutect2 , [19](#page-18-0) Mutect2PL, [20](#page-19-0) mvOut , [20](#page-19-0) neusomatic , [21](#page-20-0) polysolver , [21](#page-20-0) PoN , [22](#page-21-0) read\_distribution , [22](#page-21-0) rnaseq\_Sf , [23](#page-22-0) RSeQC, [23](#page-22-0) runWDL , [24](#page-23-0) salmon\_index , [24](#page-23-0) salmon\_quant , [24](#page-23-0) sam2bam , [25](#page-24-0) samtools\_flagstat , [25](#page-24-0) samtools\_index , [25](#page-24-0) samtools\_mpileup , [26](#page-25-0) SomaticSniper , [26](#page-25-0) sortBam , [26](#page-25-0) STAR , [27](#page-26-0) starFusion , [27](#page-26-0) strelka , [27](#page-26-0) tabix\_index , [28](#page-27-0) VarDict , [28](#page-27-0) VarScan2\_processSomatic , [29](#page-28-0) VarScan2\_somatic , [30](#page-29-0) VarScan2\_somaticFilter , [30](#page-29-0) VarScan2Somatic , [29](#page-28-0)

alignMerge , [3](#page-2-0) , *[22](#page-21-0)*

BaseRecal , [4](#page-3-0) bcfview , [4](#page-3-0) bgzip , [5](#page-4-0) blastn, <mark>[5](#page-4-0)</mark> bowtie2 , [5](#page-4-0) bowtie2\_build , [6](#page-5-0) bwa , [6](#page-5-0) bwa\_index , [8](#page-7-0) bwaAlign , [6](#page-5-0) bwaMMRecal, [7](#page-6-0) bwaMRecal , [7](#page-6-0)

CalculateContamination , [8](#page-7-0) ColSeqArtifact , [8](#page-7-0)

#### 32 INDEX

```
cutadapt, 9
cwlTools, 9
fastqc, 10
featureCounts, 10
FilterMutectCalls, 10
FilterOBias, 11
Funcotator, 11
GAlign, 11, 22
geneBody_coverage, 12
genePredToBed, 12
GenomicsDB, 12
GetPileupSummaries, 13
GPoN, 13
gtfToGenePred, 13
hapCall, 14, 22
hisat2_align, 14
hisat2_build, 15
htseq, 15
jdCall, 15, 22
lancet, 16
LoFreq, 16
makeblastdb, 16
manta, 17
mantaStrelka, 17
markdup, 18
mergeBam, 18
mergeBamDup, 18
multiqc, 19, 22
MuSE, 19
Mutect2, 19
Mutect2PL, 20
mvOut, 20
neusomatic, 21
polysolver, 21
PoN, 22
RcwlPipelines, 22
RcwlPipelines-package (RcwlPipelines),
        22
read_distribution, 22
rnaseq_Sf, 22, 23
RSeQC, 23
runWDL, 24
salmon_index, 24
salmon_quant, 24
```

```
sam2bam, 25
samtools_flagstat, 25
samtools_index, 25
samtools_mpileup, 26
SomaticSniper, 26
sortBam, 26
STAR, 27
starFusion, 27
strelka, 27
tabix_index, 28
VarDict, 28
VarScan2_processSomatic, 29
VarScan2_somatic, 30
VarScan2_somaticFilter, 30
VarScan2Somatic, 29
```